# Dodatky ke slajdům

## Regresní model ve stavovém tvaru

Ukážeme pro regresní model 2. řádu

$$
y_t = b_0 u_t + a_1 y_{t-1} + b_1 u_{t-1} + a_2 y_{t-2} + b_2 u_{t-2} + k + e_t
$$

Stavový tvar je

$$
\begin{bmatrix} y_t \\ u_t \\ y_{t-1} \\ u_{t-1} \\ 1 \end{bmatrix} = \begin{bmatrix} a_1 & b_1 & a_2 & b_2 & k \\ 0 & 0 & 0 & 0 & 0 \\ 1 & 0 & 0 & 0 & 0 \\ 0 & 1 & 0 & 0 & 0 \\ 0 & 0 & 0 & 0 & 1 \end{bmatrix} \begin{bmatrix} y_{t-1} \\ u_{t-1} \\ y_{t-2} \\ u_{t-2} \\ 1 \end{bmatrix} + \begin{bmatrix} b_0 \\ 1 \\ 0 \\ 0 \\ 0 \end{bmatrix} u_t + \begin{bmatrix} e_t \\ 0 \\ 0 \\ 0 \\ 0 \end{bmatrix}
$$

### Generování z kategorického rozdělení

Obecn¥ platí

$$
F(X) = u \rightarrow X = F^{-1}(u)
$$

Vzorec

 $y = sum(cumsum(f) < rand(1,1,'u'))+1;$ 

Vysvětlení: Máme pf

 $f(y) = [0.1, 0.6, 0.3]$ 

Distribuční funkce je dána jako kumulativní součet (ve Scilabu cumsum())

 $F(y) = [0.1, 0.7, 1]$ 

Generujeme rovnoměrné u=rand(1,1,'u')a hledáme, kde platí

$$
\underbrace{u < [0.1, \, 0.7, \, 1]}_{q}.
$$

Příklad: pro  $u = 0.653$  dostaneme

$$
q=[1, 0, 0]
$$

a

$$
\sum [1, 0, 0] + 1 = 2
$$

protože u padne do druhého intervalu.

Tak dostáváme hodnoty 0,1,2. Přidáme +1 a máme 1,2,3.

Probability function

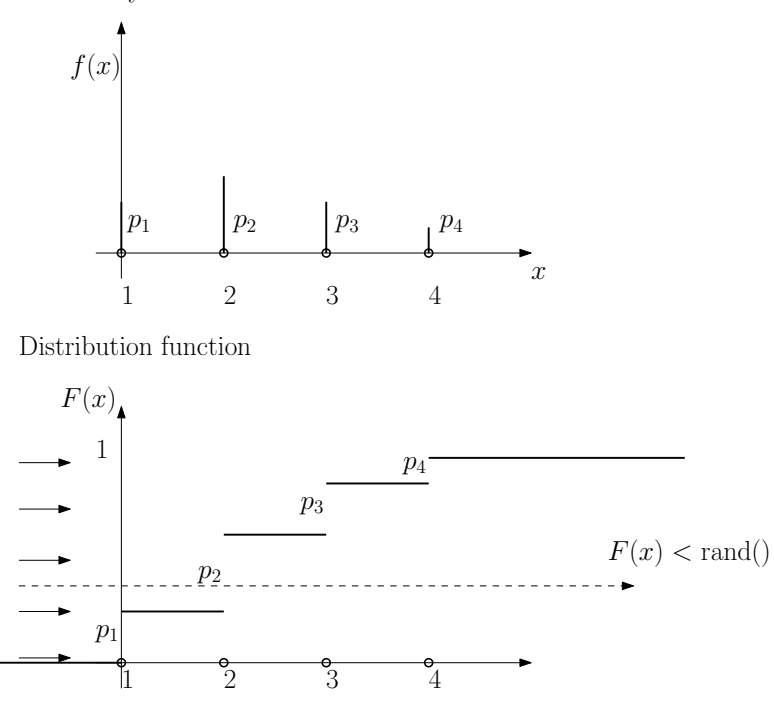

T F  $F$  sum  $+1 = 2 \rightarrow x = 2$  $f(x = 2) = p_2$ 

inverse distribution function

### Likelihood

Model:  $f(y_t|\Theta)$ 

Data:  $D = y_1, y_2, \cdots, y_N$ 

Když máme data chceme znát parametry

$$
f(\Theta|D) \propto f(D|\Theta) = f(y_1, y_2, \cdots, y_N|\Theta) =
$$

$$
= \prod_{i=1}^N f(y_i|\Theta) = \underbrace{L_N(\Theta)}_{\text{Likelihood}} \quad \text{(nezávislost)}
$$

## Odhad exponenciálního modelu

Model

$$
f(y|a) = a \exp(-ay)
$$

součin modelů

$$
f (y_1|a) f (y_2|a) = a \exp (-ay_1) a \exp (-ay_2) =
$$
  
=  $a^2 \exp (-a (y_1 + y_2))$ 

odtud

$$
\prod_{i=1}^{n} f(y_i|a) = a^n \exp\left(-a \sum_{i=1}^{n} y_i\right)
$$

kde  $S_n = \sum_{i=1}^n y_i$  a  $\kappa_t = n$ 

#### Aposteriorní

$$
f(a|y(t)) = a^{\kappa_t} \exp(-aS_t)
$$

s přepočtem

$$
S_t = S_{t-1} + y_t
$$

$$
\kappa_t = \kappa_{t-1} + 1
$$

se startem  $S_0 = 0$ ,  $\kappa_0 = 0$ .

Bayes  $f(a|y(t)) \propto f(y_t|a) f(a|y(t-1))$ 

$$
a^{t} \exp\left(-a \sum_{i=1}^{t} y_{i}\right) = a \exp\left(-ay_{t}\right) a^{t-1} \exp\left(-a \sum_{i=1}^{t-1} y_{i}\right)
$$

 $a$  formálně $\,$ 

$$
a^{\kappa_t} \exp(-aS_t) = a \exp(-ay_t) a^{\kappa_{t-1}} \exp(-aS_{t-1})
$$

Bodový odhad (ML)

$$
\frac{d}{da}a^{\kappa} \exp(-aS) = \kappa a^{\kappa - 1} \exp(-aS) - a^{\kappa} S \exp(-aS) = 0
$$

$$
\kappa - aS = 0 \rightarrow a = \frac{\kappa}{S} = \frac{1}{\bar{y}}
$$

#### Apriorno

zvolíme

$$
f(a|y(0)) = a^{\kappa_0} \exp(-aS_0)
$$

kde  $S_0$  je součet apriorních dat a  $\kappa_0$  je jejich počet.

Máme-li informaci, že asi  $a \doteq 5$ , bude  $y = \frac{1}{5}$  $\frac{1}{5}$ . Nejdříve volíme sílu apriorna (třeba)  $\kappa_0 = 20$  a potom  $S_0 = \sum y = \kappa_0 \frac{1}{5} = 4.$ 

Potom  $\frac{1}{a} = \frac{S_0}{\kappa_0}$  $\frac{S_0}{\kappa_0} = \frac{4}{20} = \frac{1}{5}$  $\frac{1}{5}$  a  $a = 5$  (tedy odhad z apriorna odpovídá naší informaci). Podobně je to u celé exponenciální rodiny distribucí - např.

### Binomické rozdělení

model

$$
f(y|p) = {N \choose y} p^y (1-p)^{N-y}
$$

součin dvou

$$
{\binom{N}{y_1}} p^{y_1} (1-p)^{N-y_1} {\binom{N}{y_2}} p^{y_2} (1-p)^{N-y_2} =
$$

$$
{\binom{N}{y_1}} {\binom{N}{y_2}} p^{y_1+y_2} (1-p)^{2N-(y_1+y_2)}
$$

obecný součin (likelihood)

$$
\prod_{i=1}^{t} {N \choose y_i} p^{\sum_{i=1}^{t} y_i} (1-p)^{tN-\sum_{i=1}^{t} y_i} \propto p^{S_t} (1-p)^{\kappa_t N - S_t}
$$

odhad

$$
\hat{p}_t = \frac{S_t}{N\kappa_t}
$$

## Odhad nelineárního stavu - příklad

Model

$$
x_{1;t} = \underbrace{\exp\{-x_{1;t-1} - x_{2;t-1}\} + u_t}_{g_1} + w_t
$$

$$
x_{2;t} = \underbrace{x_{1;t-1} - 0.3u_t}_{g_2} + w_{2;t}
$$

$$
y_t = x_{2;t} + v_t
$$

Linearizace

$$
g_1 = \exp\{-x_1 - x_2\} + u_t
$$

$$
g_2 = x_1 - 0.3u_t
$$

$$
g_1' = \left[\frac{\partial g_1}{\partial x_1}, \frac{\partial g_1}{\partial x_2}\right] = \left[-\exp\{-x_1 - x_2\}, -\exp\{-x_1 - x_2\}\right]
$$

$$
g_2' = \left[\frac{\partial g_2}{\partial x_1}, \frac{\partial g_2}{\partial x_2}\right] = \left[1, 0\right]
$$

 $Platí$ 

$$
\bar{M} = g' = \begin{bmatrix} g'_1 \\ g'_2 \end{bmatrix} = \begin{bmatrix} -\exp\{-x_1 - x_2\}, & -\exp\{-x_1 - x_2\} \\ 1 & 0 \end{bmatrix}
$$

$$
F = g - \bar{M}\hat{x}_{t-1} = \begin{bmatrix} \exp\{-x_1 - x_2\} + u_t \\ x_1 - 0.3u_t \end{bmatrix} - \tilde{M}\hat{x}_{t-1}
$$

Výsledný model je

$$
x_t = Mx_{t-1} + F + w_t
$$

$$
y_t = \bar{A}x_t + v_t
$$

kde $\bar{A}=[0,\,1]$ 

Program

 $[xt, Rx, yp] = Kalman(xt, yt, ut, \overline{M}, 0, F, \overline{A}, 0, 0, Rw, Rv, Rx)$ 

## Řízení s regresním modelem

Regresní model převedeme na stavový

$$
x_t = Mx_{t-1} + Nu_t + w_t
$$

se stavem  $x_t = [y_t, u_t, y_{t-1}, u_{t-1}, \cdots y_{t-n+1}, u_{t-n+1}]'.$ 

Penalizace

$$
J_t = y_t^2 + \omega u_t^2 = x_t^{\prime} \Omega x_t \tag{1}
$$

 $\Omega$  je

$$
\Omega = \begin{bmatrix} 1 & & & & \\ & \omega & & & \\ & & 0 & & \\ & & & \cdots & \\ & & & & 0 \end{bmatrix}
$$

Podle Bellmanových rovnic  $\varphi^*_{t+1} = x_t^{'} R_{t+1} x_t$ 

$$
E\left[x_t^{\prime}R_{t+1}x_t + x_t^{\prime}\Omega x_t|u_t, d(t-1)\right] = E\left[x_t^{\prime}Ux_t\right] =
$$
\nkde

\n
$$
U = R_{t+1} + \Omega
$$

$$
= (Mx_{t-1} + N u_t)' U (Mx_{t-1} + N u_t) + \rho =
$$

dosazen model

$$
= x'_{t-1} \underbrace{M'UM}_{C} x_{t-1} + 2u'_{t} \underbrace{N'UM}_{B} x_{t-1} + u'_{t} \underbrace{N'UN}_{A} u_{t} + \rho =
$$

doplníme na čtverec

$$
= u_t' A u_t + 2 u_t' A \underbrace{A^{-1} B}_{S_t} x_{t-1} + x_{t-1}' S_t' A S_t x_{t-1} +
$$

+ 
$$
\frac{x_{t-1}'Cx_{t-1} - x_{t-1}'S_t'AS_tx_{t-1}}{x_{t-1}R_tx_{t-1}} + \rho =
$$
  
=  $(u_t + S_t x_{t-1})' A (u_t + S_t x_{t-1}) + x_{t-1}' R_t x_{t-1} + \rho$ 

### a minimalizujeme

Optimální řízení $u_t = -S_t x_{t-1}.$ 

### Zobecnění

$$
(y_t - s_t)^2 + \omega u_t^2 + \lambda (u_t - u_{t-1})^2
$$

$$
\Omega = \begin{bmatrix} 1 & & & & & & -1 \\ & \omega + \lambda & -\lambda & & & & \\ & & 0 & & & & \\ & & -\lambda & \lambda & & & \\ & & & & \ddots & & \\ & & & & & 0 & \\ & & & & & & 1 \end{bmatrix}
$$

 $x_t' \Omega x_t$ 

se stavem 
$$
x_t = [y_t, u_t, y_{t-1}, u_{t-1}, \cdots, 1]
$$
.

#### Konstrukce Ω

$$
\begin{bmatrix}\ny_t & u_t, & y_{t-1}, u_{t-1}, y_{t-2}, u_{t-2}, 1 \\
u_t & \downarrow & \downarrow \\
y_{t-1} & \downarrow & \downarrow \\
u_{t-1} & -\lambda & \lambda \\
y_{t-2} & \downarrow & \downarrow \\
1 & -1 & \n\end{bmatrix}
$$
\n
$$
\begin{bmatrix}\ny_t & y_{t-1}, & y_{t-1}, u_{t-1}, y_{t-2}, u_{t-2}, 1 \\
0 & \downarrow & \downarrow \\
0 & \downarrow & \downarrow \\
0 & \downarrow & \downarrow \\
0 & \downarrow & \downarrow\n\end{bmatrix}
$$

# Penalizace (podrobně)

$$
[y_t, u_t, y_{t-1}, u_{t-1}, 1] \begin{bmatrix} \Omega_{11} & \Omega_{12} & \Omega_{13} & \Omega_{14} & \Omega_{15} \\ \Omega_{21} & \Omega_{22} & \Omega_{23} & \Omega_{24} & \Omega_{25} \\ \Omega_{31} & \Omega_{32} & \Omega_{33} & \Omega_{34} & \Omega_{35} \\ \Omega_{41} & \Omega_{42} & \Omega_{43} & \Omega_{44} & \Omega_{45} \\ \Omega_{51} & \Omega_{52} & \Omega_{53} & \Omega_{54} & \Omega_{55} \end{bmatrix} \begin{bmatrix} y_t \\ u_t \\ y_{t-1} \\ u_{t-1} \\ 1 \end{bmatrix} =
$$
  

$$
= \begin{bmatrix} \Omega_{11}y_t, & \Omega_{12}y_t, & \Omega_{13}y_t, & \Omega_{14}y_t, & \Omega_{15}y_t \\ + & + & + & + & + \\ \Omega_{21}u_t, & \Omega_{22}u_t, & \Omega_{23}u_t, & \Omega_{24}u_t, & \Omega_{25}u_t \\ + & + & + & + & + + \\ \Omega_{31}y_{t-1}, & \Omega_{32}y_{t-1}, & \Omega_{33}y_{t-1}, & \Omega_{34}y_{t-1}, & \Omega_{35}y_{t-1} \\ + & + & + & + & + + \\ \Omega_{41}u_{t-1}, & \Omega_{42}u_{t-1}, & \Omega_{43}u_{t-1}, & \Omega_{44}u_{t-1}, & \Omega_{45}u_{t-1} \\ + & + & + & + & + \\ \Omega_{51}, & \Omega_{52}, & \Omega_{53}, & \Omega_{54}, & \Omega_{55} \end{bmatrix} \begin{bmatrix} y_t \\ y_t \\ u_t \\ u_t \\ u_{t-1} \\ u_{t-1} \\ u_{t-1} \\ u_{t-1} \\ u_{t-1} \\ u_{t-1} \\ u_{t-1} \\ u_{t-1} \\ u_{t-1} \\ u_{t-1} \\ u_{t-1} \\ u_{t-1} \\ u_{t-1} \\ u_{t-1} \\ u_{t-1} \\ u_{t-1} \\ u_{t-1} \\ u_{t-1} \\ u_{t-1} \end{bmatrix}
$$

$$
= \begin{bmatrix}\n\Omega_{11}y_t^2 + \Omega_{12}y_tu_t + \Omega_{13}y_ty_{t-} + \Omega_{14}y_tu_{t-1} + \Omega_{15}y_t \\
+ \Omega_{21}u_ty_t + \Omega_{22}u_t^2 + \Omega_{23}u_ty_{t-1} + \Omega_{24}u_tu_{t-1} + \Omega_{25}u_t \\
+ \Omega_{31}y_{t-1}y_t + \Omega_{32}y_{t-1}u_t + \Omega_{33}y_{t-1}^2 + \Omega_{34}y_{t-1}u_{t-1} + \Omega_{35}y_{t-1} \\
+ \Omega_{41}u_{t-1}y_t + \Omega_{42}u_{t-1}u_t + \Omega_{43}u_{t-1}y_{t-1} + \Omega_{44}u_{t-1}^2 + \Omega_{45}u_{t-1} \\
+ \Omega_{51}y_t + \Omega_{52}u_t + \Omega_{53}y_{t-1} + \Omega_{54}u_{t-1} + \Omega_{55}\n\end{bmatrix}
$$

$$
J = (y_t - s_t)^2 + \omega u_t^2 + \lambda (u_t - u_{t-1})^2 =
$$
  
=  $y_t^2 - 2y_ts_t + s_t^2 + \omega u_t^2 + \lambda u_t^2 - 2\lambda u_t u_{t-1} + \lambda u_{t-1}^2$ 

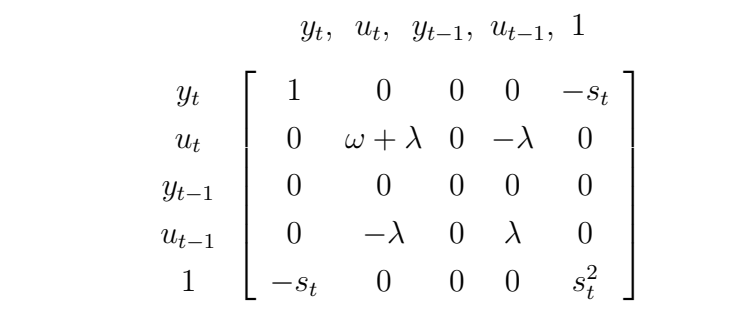

Střední hodnota

$$
E\left[x_{t}^{'}x_{t}|u_{t}, d(t-1)\right] = E\left[\left(Mx_{t-1} + Nu_{t} + w_{t}\right)'\left(Mx_{t-1} + Nu_{t} + w_{t}\right)\right] =
$$

$$
= \left(Mx_{t-1} + Nu_{t}\right)'\left(Mx_{t-1} + Nu_{t}\right) + 2\left(Mx_{t-1} + Nu_{t}\right)'E\left[w_{t}\right] + E\left[w_{t}^{'}w_{t}\right]
$$

$$
= \left(Mx_{t-1} + Nu_{t}\right)'\left(Mx_{t-1} + Nu_{t}\right) + E\left[w_{t}^{'}w_{t}\right] =
$$

$$
\left(x_{t-1}^{'}M' + u_{t}^{'}N'\right)\left(Mx_{t-1} + Nu_{t}\right) + r =
$$

$$
= x_{t-1}^{'}M'Mx_{t-1} + 2x_{t-1}^{'}M'Nu_{t} + u_{t}^{'}N'Nu_{t} + r
$$

Doplnění na čtverec

formula 
$$
(x + a)^2 = x^2 + 2xa + a^2
$$

$$
x^{2} + xm + c = x^{2} + 2x\frac{m}{2} + \left(\frac{m}{2}\right)^{2} - \left(\frac{m}{2}\right)^{2} + c =
$$

$$
= \underbrace{\left(x + \frac{m}{2}\right)^{2}}_{\text{square}} + \underbrace{c - \left(\frac{m}{2}\right)^{2}}_{\text{remainder}}
$$

 $\cdots\,$ ve vektorech

$$
x'Ax + 2x'Bm + C = x'Ax + 2x'A\underline{A^{-1}m} + m'A^{-1}\underbrace{AA^{-1}}_{=E}m - m'A^{-1}\underbrace{AA^{-1}}_{=E}m + C =
$$

$$
= \underbrace{(x' + A^{-1}m)'A (x' + A^{-1}m)}_{=0 \to m_{\text{opt}}} + \underbrace{C - m'A^{-1}m}_{\text{zbytek}}
$$